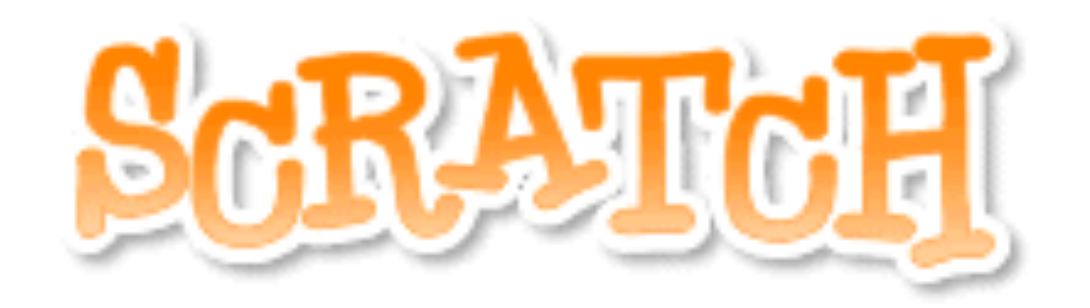

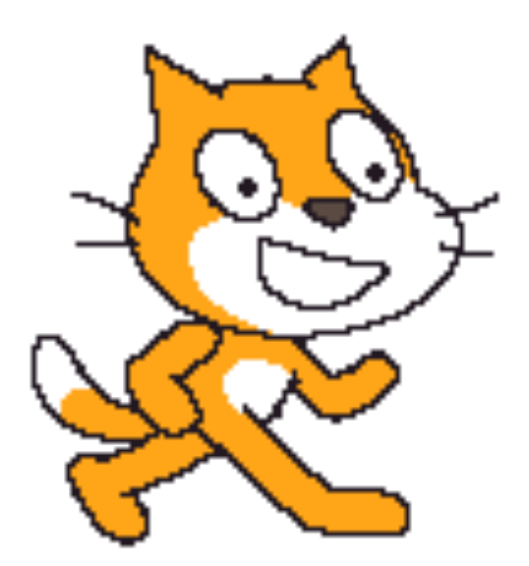

## **Drawing with Variables**

## Drawing a Squiral!

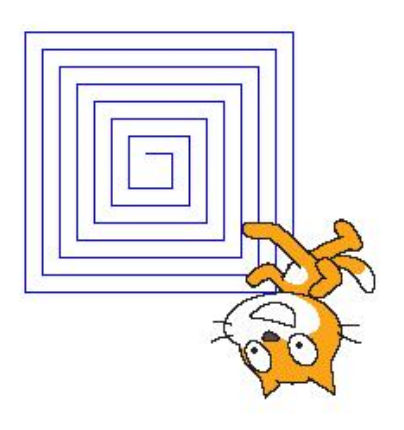

A squiral is a combination of a **square** and a **spiral**.

You could do draw a squiral in Scratch without using **variables**, but it would be hard.

If you think about the sprite moving to draw the squiral, you might notice that each time it moves, it moves a little **farther**.

## Drawing a Squiral!

What to do:

1.Make a variable and give it a **name** (like "length").

2.Add the variable to a "**move 10 steps**" block.

3.Have the sprite put the **pen down**.

4.To draw the squiral, the sprite will have to walk, turn, then walk a little farther, then **REPEAT** that process. So add your **move** block, a **turn** block, and a "**change variable**" block inside a repeat block.

pen down

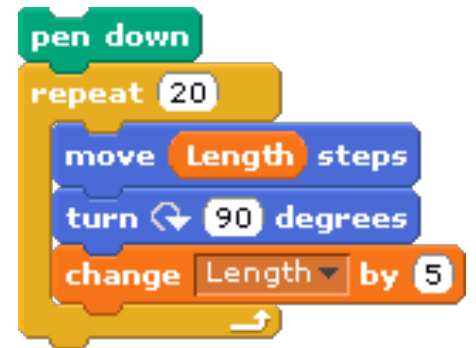

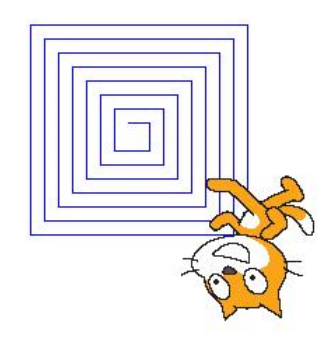

Length

move Length steps